# Animations in Calculus with Geogebra

Dr. Kevin Hopkins [khopkins@sbuniv.edu](mailto:khopkins@sbuniv.edu)

Southwest Baptist University Bolivar, MO 65613 2013 NCTM Conference Denver-April 17: 11 am-12 Session 133-Mile High 4A/B

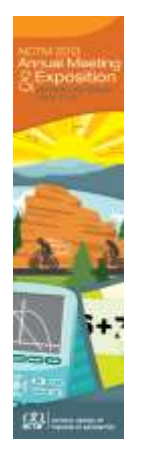

Rate this presentation on the conference app. **www.nctm.org/confapp**

Download available presentation handouts from the Online Planner! **www.nctm.org/planner**

Join the conversation! Tweet us using the hashtag **#NCTMDenver**

### Change

- Calculus is the study of change
- The ability to change a parameter and immediately see the result can demonstrate such change and how things are related during that change
- Geogebra allows for that
- I have used many of these animations in my Calculus classes.
- [Secant Line as approximation to tangent line](revised secant.ggb)
- [Derivative graphing](fvsderiv.ggb)
- [Riemann sums](random riemann random width.ggb)
- [Fundamental Theorem-Part 1-Accumulation](ftc part 1 both vary.ggb)  [Function](ftc part 1 both vary.ggb)
- [Power Series](powerseries more general with error term.ggb)
- [Newton's Method, where a slight change in](newton)  [initial guess changes the root.](newton)

### Two Purposes

- Help students visualize what happens as we change one variable
	- This used to be my only purpose
- I've come to realize a second purpose
	- Can ask a lot more "what if ... " questions
	- Demonstrate the richness of mathematics
- Sometimes even the instructor learns something new about the material
	- As I was thinking about how the definition of curvature might be illustrated, it hit me why dT/ds should be expected to be perpendicular to T.
- Makes the problem more of a "treasure hunt"
- What can be learned in this complex situation?
- Most real life problems do NOT have just one variable
- Textbook problems almost always have ONLY one variable
- Other "variables" have been arbitrarily fixed to make the problem more doable (but students don't realize this)
- Students may ask, "Who cares about this ONE problem?"
- Students can realize there are many problems associated with a particular scenerio (the textbook has decided to focus on just one)
- Allows students to get a fuller picture of what mathematics is all about
- A POWERFUL way to study complicated and interrelated patterns

#### Caution—Be sure of your purpose

- Just because you can do an interactive presentation, doesn't mean that is the best way for a beginning student to grasp it.
- On the other hand, even if students don't grasp everything, hopefully they catch the complexity of the problem and how math helps in quantifying that complexity.
- I enjoy the challenge of how to order the operations to get an animation to show the features I want to highlight.
- Let's look at trying to [put all curve sketching info](curve sketching info.ggb)  [in one place.](curve sketching info.ggb)

- This entire presentation, together with many geogebra files I have created (including all the ones linked to in this presentation), is zipped together at:
- [https://sites.google.com/site/drhopkinsbackgrou](https://sites.google.com/site/drhopkinsbackground/home/presentation-handouts/nctm13talk.zip?attredirects=0&d=1) [nd/home/presentation](https://sites.google.com/site/drhopkinsbackground/home/presentation-handouts/nctm13talk.zip?attredirects=0&d=1)[handouts/nctm13talk.zip?attredirects=0&d=1](https://sites.google.com/site/drhopkinsbackground/home/presentation-handouts/nctm13talk.zip?attredirects=0&d=1)
- I have started to use the export feature to create interactive worksheets, such as [this one.](piecewise.html)
- All my class worksheets are organized at
- [https://sites.google.com/site/collegealgebrawork](https://sites.google.com/site/collegealgebraworksheets/home) [sheets/home](https://sites.google.com/site/collegealgebraworksheets/home)

- There is a Help function in Geogebra
- You could do a google search on the topic and Geogebra to see if others have posted help on your topic
- Enter in the function name only and Geogebra will tell you what form the input should be.
- So you can see how this is done, let's brainstorm on an animation that you think might be helpful
- Let's see if I can make it
- In the process you'll see more of what Geogebra can do
- I hope you see that Geogebra is not that difficult to learn
- I hope you see how to do it

#### Others we can look at if Time

- [Average velocity over smaller time intervals](velocity.ggb)
- [Differential vs increment](differential.ggb)
- [Related Rates](related rates shadow.ggb)
- [Mean Value Theorem](mean value theorem.ggb)
- [Applied Max min](box volume.ggb)
- [Derivative of Exponential Function](exp function derivative.ggb)
- [Parabola](parabola reflection.ggb) reflection properties
- [Polar Areas](polar roses area.ggb)
- [Projectile motion](projectile motion with drag coefficient.ggb) (with drag coefficient)

#### Even Advanced Calculus

- [Sequences](sequence graph sine patterns.ggb) (and subsequences—can find some interesting patterns in non-converging sequences)
- [Blancmange Function](blancmange function.ggb)
- [Sierpinski](sierpinski prob to vertices.ggb) [Triangle](sierpinski prob to vertices.ggb) (not typical Advanced Calculus, but does relate to recursive processes)—this one can be really slow-the spreadsheet use seems to slow it down.
- What if [same process](multi side sierpinski.ggb) with more sides?

## Geogebra

- Free, downloadable software
- [http://www.geogebra.org](http://www.geogebra.org/)
- Many have already contributed to [http://www.geogebra.org/en/wiki/index.php/Engl](http://www.geogebra.org/en/wiki/index.php/English) [ish](http://www.geogebra.org/en/wiki/index.php/English)
- Some of my ideas originated with contributions there
- They may have set them so double-click will allow you to open them in Geogebra yourself
- May give other ideas
- Is a 3D version in Beta
- <http://www.mathcasts.org/> also has many Geogebra activities developed
- <http://geogebrawiki.wikispaces.com/>
- [http://www.geogebratube.org](http://www.geogebratube.org/)
- <http://www.geogebratube.org/student/m279> is a favorite one I discovered earlier this month.
- [http://webspace.ship.edu/msrenault/GeoGebr](http://webspace.ship.edu/msrenault/GeoGebraCalculus/GeoGebraCalculusApplets.html) [aCalculus/GeoGebraCalculusApplets.html](http://webspace.ship.edu/msrenault/GeoGebraCalculus/GeoGebraCalculusApplets.html) gives a sabbatical project by Marc Renault
- [http://www.math.ucr.edu/~jmccullo/geogebra.](http://www.math.ucr.edu/~jmccullo/geogebra.html) [html](http://www.math.ucr.edu/~jmccullo/geogebra.html) has some applets.

- Mathematica Demonstrations in a similar vein are at <http://demonstrations.wolfram.com/>
- There are books using Geometer's Sketchpad [\(http://www.calculusinmotion.com/aim.html](http://www.calculusinmotion.com/aim.html)) and Mathematica- (Animating Calculus[http://library.wolfram.com/infocenter/Books/](http://library.wolfram.com/infocenter/Books/2968/) [2968/\)](http://library.wolfram.com/infocenter/Books/2968/)
- Microsoft Math 4.0 [\(http://www.microsoft.com/download/en/det](http://www.microsoft.com/download/en/details.aspx?id=15702) [ails.aspx?id=15702](http://www.microsoft.com/download/en/details.aspx?id=15702) ) is now free to download and gives some animation features, even with 3D graphs and implicit 2-D graphs.
- [http://phet.colorado.edu/en/simulations/cate](http://phet.colorado.edu/en/simulations/category/math) [gory/math](http://phet.colorado.edu/en/simulations/category/math) gives some math demonstrations among their other demonstrations
- Stewart has some with his Calculus book at [www.stewartcalculus.com/tec](http://www.stewartcalculus.com/tec) (Tools for Enriching Calculus). Other Calculus books may as well.
- Now some at Illuminations: [http://illuminations.nctm.org/ActivityDetail.as](http://illuminations.nctm.org/ActivityDetail.aspx?ID=221) [px?ID=221](http://illuminations.nctm.org/ActivityDetail.aspx?ID=221)
- New ebook [http://www.pearsonhighered.com/briggscochr](http://www.pearsonhighered.com/briggscochran1einfo/detail/technology/index.html) [an1einfo/detail/technology/index.html](http://www.pearsonhighered.com/briggscochran1einfo/detail/technology/index.html) has interactive figures
- Demos at [http://www.mathdemos.org/mathdemos/soft](http://www.mathdemos.org/mathdemos/software.html) [ware.html](http://www.mathdemos.org/mathdemos/software.html)
- I hope you have some ideas on how Calculus animations can be used to illustrate Calculus topics and further students' understanding
- I hope you have some ideas on how Geogebra can be used
- Thank you for coming